<span id="page-0-0"></span>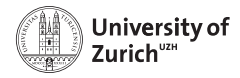

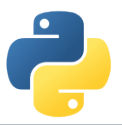

# **Need for Speed – Python meets C/C++**

Scientific Programming with Python

Christian Elsasser

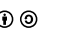

Based partially on a talk by Stéfan van der Walt  $\textcircled{0}$  This work is licensed under the *[Creative Commons Attribution-ShareAlike 3.0 License](https://creativecommons.org/licenses/by-sa/3.0/).* 

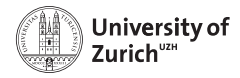

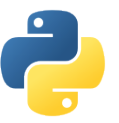

#### **Python is nice, but by construction slow . . .**

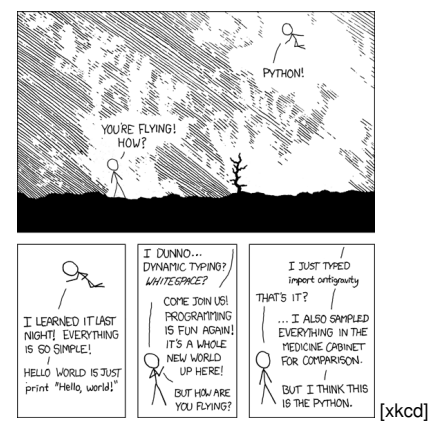

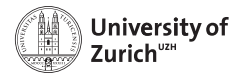

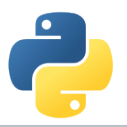

#### **. . . why not therefore interfacing it with C/C++**

**(or something similar,** *e.g.* **if you don't feel too young to use Fortran)**

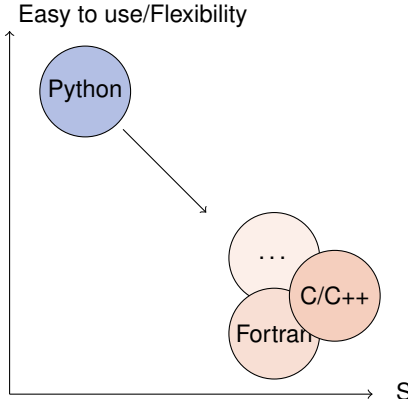

→ **Cython**

- → **SWIG**
- $\rightarrow$  boost::python
- $\rightarrow$  ctypes

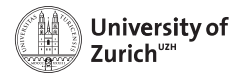

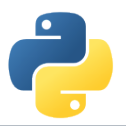

#### **. . . why not therefore interfacing it with C/C++**

**(or something similar,** *e.g.* **if you don't feel too young to use Fortran)**

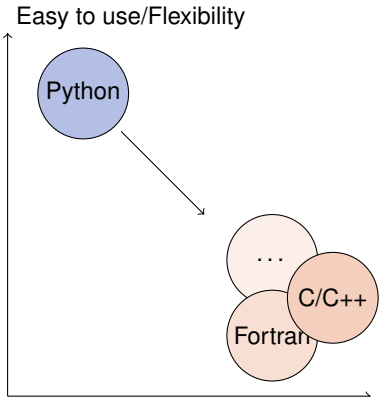

**1. Performance improvement** → **Cython**

- → **SWIG**
- $\rightarrow$  boost::python
- $\rightarrow$  ctypes

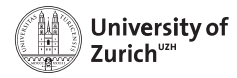

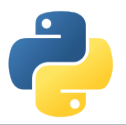

#### **. . . why not therefore interfacing it with C/C++**

**(or something similar,** *e.g.* **if you don't feel too young to use Fortran)**

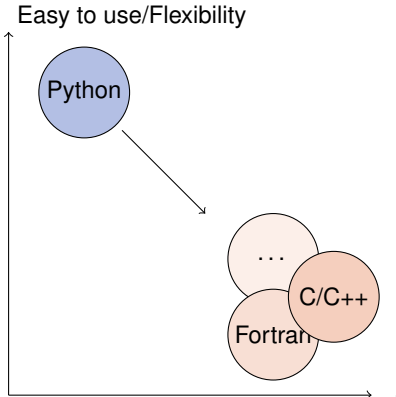

- **1. Performance improvement** → **Cython**
- **2. Interfaces**
	- → **SWIG**
	- $\rightarrow$  boost::python
	- $\rightarrow$  ctypes

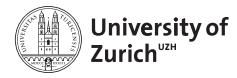

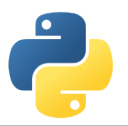

#### **. . . why not therefore interfacing it with C/C++**

**(or something similar,** *e.g.* **if you don't feel too young to use Fortran)**

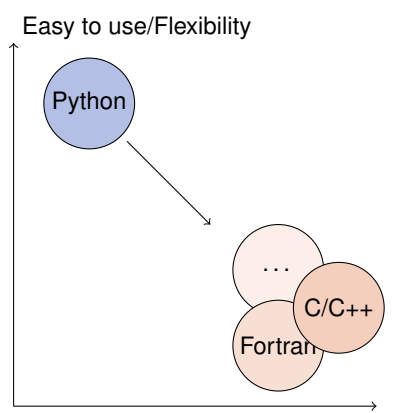

- **1. Performance improvement**
	- → **Cython**
- **2. Interfaces**
	- → **SWIG**
	- $\rightarrow$  boost::python
	- $\rightarrow$  ctypes

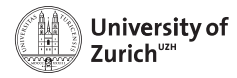

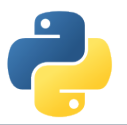

#### **. . . why not therefore interfacing it with C/C++**

**(or something similar,** *e.g.* **if you don't feel too young to use Fortran)**

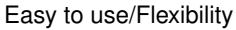

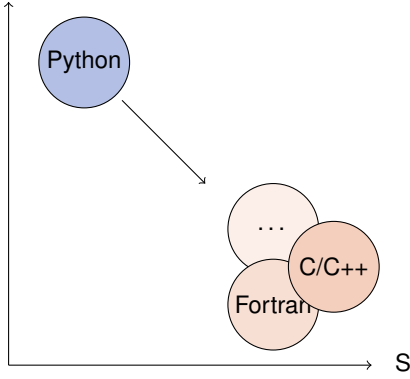

#### **Agenda**

- **0. Introduction**
- **1. Performance improvement**
	- → **Cython**
- **2. Interfaces**
	- → **SWIG**
	- $\rightarrow$  boost::python
	- $\rightarrow$  ctypes

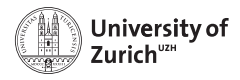

**C++ on one Slide [www.cplusplus.com](http://www.cplusplus.com) and [www.learncpp.com](http://www.learncpp.com)**

- $\triangleright$  C<sub>++</sub> is an (if not the) object-oriented programming language (like Python)
- $\triangleright$  including inheritance (like Python does in a slightly different way)
- $\blacktriangleright$  ... operator overloading (like Python)
- It has a rich variety of libraries (like Python)
- $\blacktriangleright$  It can raise exceptions (like Python)
- ► It requires declaration of variables (not like Python)
- ► It is (usually) a compiled language! (not like Python)
- $\Rightarrow$  C++ and Python share a lot of similarities!

**C is just the non-object-oriented version of C++ (minus some other missing features,** *e.g.* **exceptions)**

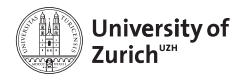

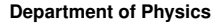

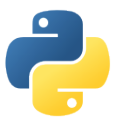

### **A Few Words of Warning**

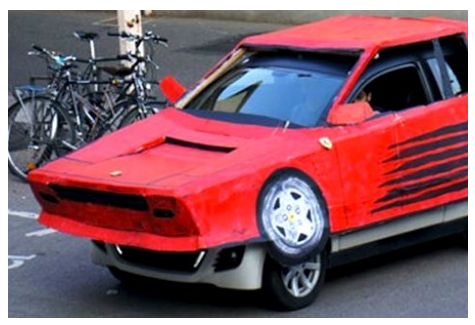

**Bad code stays bad code! – Better clean it up than trying to overpaint it!**

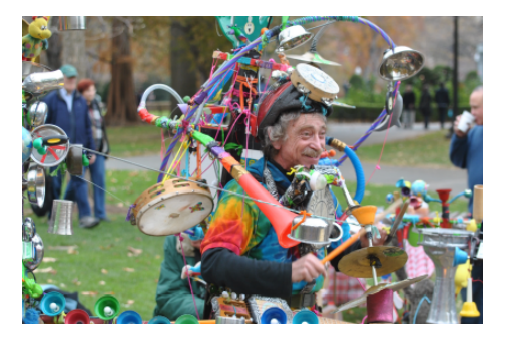

**Do not expect miracles! – You have to master two languages!**

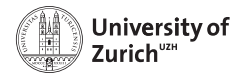

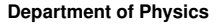

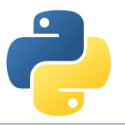

#### **C keeps Python running . . .**

- $\triangleright$  CPython is the standard implementation of the Python interpreter written in C.
- $\triangleright$  The Python C API (application programming interface) allows to build C libraries that can be imported into Python (<https://docs.python.org/3/c-api/>) . . .
- $\blacktriangleright$  ... and looks like this:

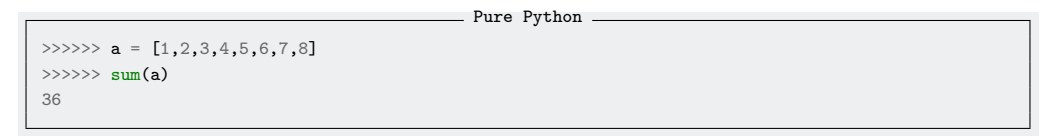

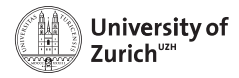

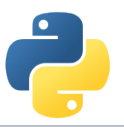

#### **. . . but takes a lot of the fun out of Python**

 $C_{++}$  implementation of sum of a list  $=$ 

```
sum_list(PyObject *list) {
  int i, n;
  long total = 0;
  PyObject *item;
  n = PyList_Size(list);
  if (n < 0)return -1: /* Not a list */
  for (i = 0; i < n; i++) {
    item = PyList_GetItem(list, i); /* Can't fail */
    if (!PyInt_Check(item)) continue; /* Skip non-integers */
    total += PyInt_AsLong(item);
  }
  return total;
}
```
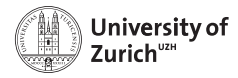

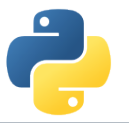

### **C/C++ in Python: Not a New Thing**

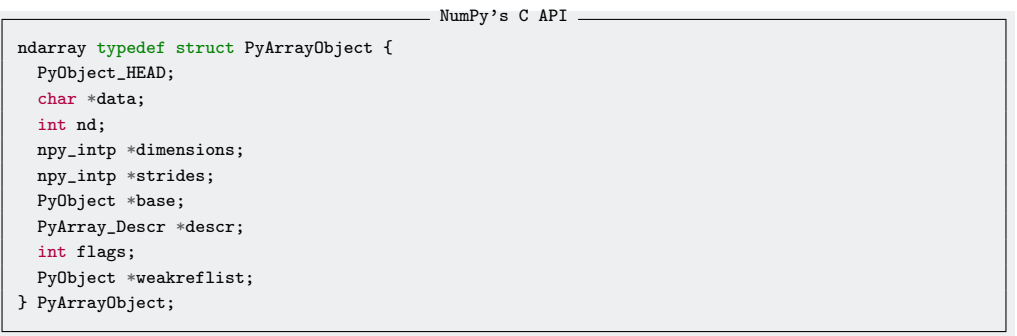

⇒ Several Python "standard" libraries are using C/C++ to speed things up

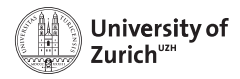

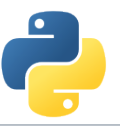

#### **Cython – An easy way to get C-enhanced compiled Python code**

(<http://cython.org>)

- $\blacktriangleright$  Hybrid programming language combining Python and an interface for using  $C/C_{++}$  routines.
- $\triangleright$  ... or a static compiler for Python allowing to write C/C++ extensions for Python and heavily optimising this code.
- It is a successor of the Pyrex language. (The reason for the .pyx file extension)
- $\Rightarrow$  Every valid Python statement is also valid when using cython.
- $\Rightarrow$  Code needs to be compiled  $\rightarrow$  Time!
	- $\triangleright$  Translates your "C-enhanced" Python code into  $C/C++$  code using the C API

**Cython (v0.29.15) understands Python 3, and also most of the features of C++11**

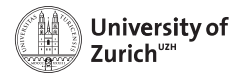

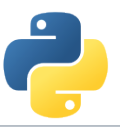

#### **Requirements: Cython package and a C compiler**

- $\blacktriangleright$  cython The latest version can be downloaded from [http://cython.org.](http://cython.org)
- $\triangleright$  C/C<sub>++</sub> compiler, *e.g.* gcc/g++/clang (or for Windows: mingw)

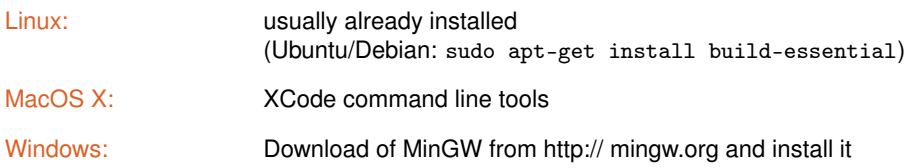

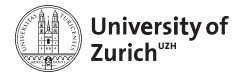

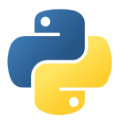

#### **Benchmark One: Fibonacci series**

Fibonacci function - Python def fib(n):  $a, b = 1, 1$ for i in range(n):  $a,b = a+b$ , a return a

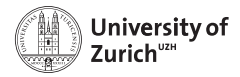

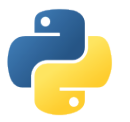

#### **Benchmark One: Fibonacci series**

Fibonacci function - Cython def fib(int n): cdef int i,a,b  $a, b = 1, 1$ for i in range(n):  $a,b = a+b$ , a return a

 $\triangleright$  Type declaration (cdef)  $\Rightarrow$  Python/Cython knows what to expect

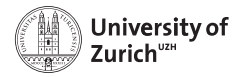

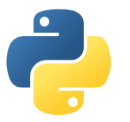

#### **Benchmark One: Fibonacci series**

Fibonacci function - Cython def fib(int n): cdef int i,a,b  $a, b = 1, 1$ for  $i$  in range $(n)$ :  $a.b = a+b.a$ return a

- $\triangleright$  Type declaration (cdef)  $\Rightarrow$  Python/Cython knows what to expect
- A few (simple) modifications can easily change the CPU time by a factor of  $\mathcal{O}(100)$

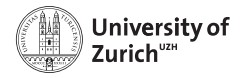

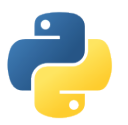

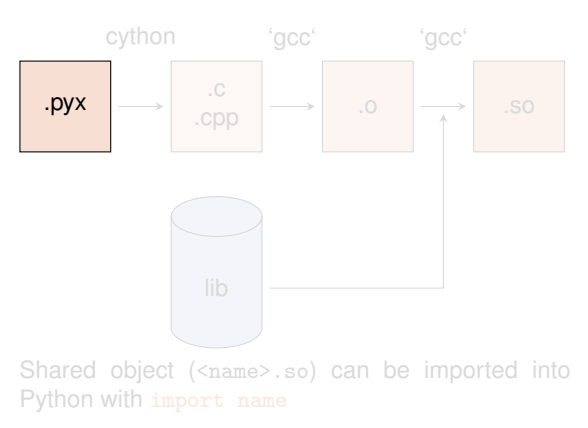

- 1. Compile Cython code to C/C++ code
- 2. Create object files
	-
- 3. Compile shared object (*i.e.* library)
	- If using  $C_{++}$  code, cython needs the option  $-+$  and  $\rm gcc \rightarrow g++$
	- ▶ options are for MacOS X -bundle -undefined dynamic\_lookup and for Debian -shared

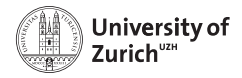

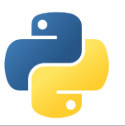

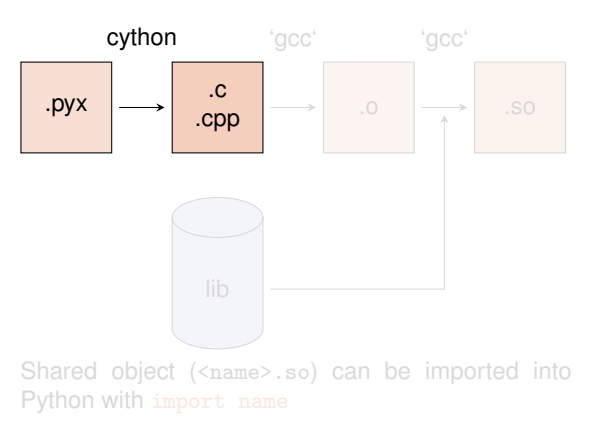

- 1. Compile Cython code to C/C++ code cython/cython3 -3 <name>.pyx
- 2. Create object files
	-
- 3. Compile shared object (*i.e.* library)
	- If using  $C_{++}$  code, cython needs the option  $-+$  and  $\rm gcc \rightarrow g++$
	- ▶ options are for MacOS X -bundle -undefined dynamic\_lookup and for Debian -shared

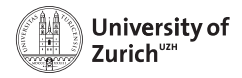

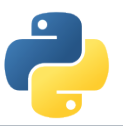

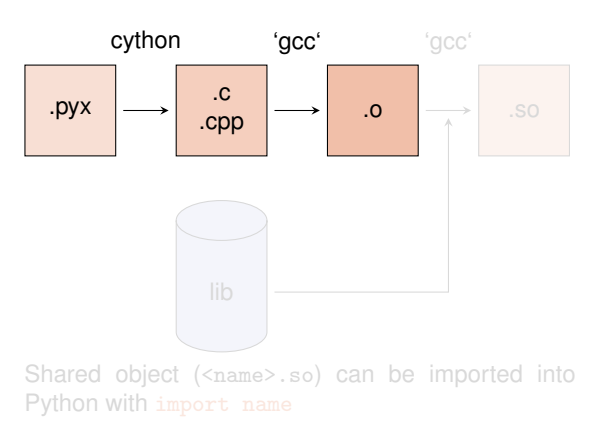

- 1. Compile Cython code to C/C++ code cython/cython3 -3 <name>.pyx
- 2. Create object files gcc -O2 -fPIC -I<path\_to\_python\_include> -c <name>.c -o <name>.o
- 3. Compile shared object (*i.e.* library)
	- If using  $C_{++}$  code, cython needs the option  $-+$  and  $\rm gcc \rightarrow g++$
	- $\triangleright$  options are for MacOS X -bundle -undefined dynamic\_lookup and for Debian -shared

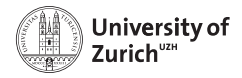

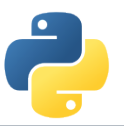

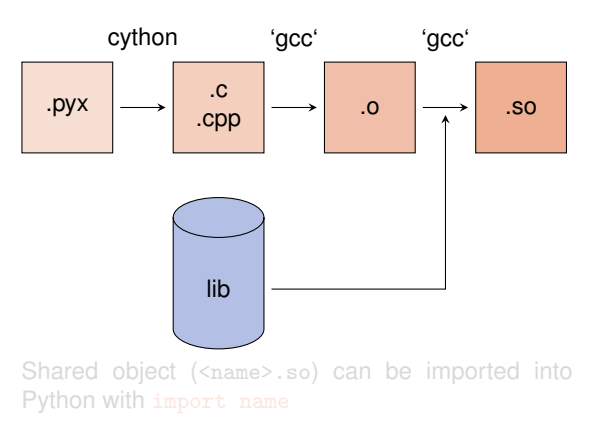

- 1. Compile Cython code to C/C++ code cython/cython3 -3 <name>.pyx
- 2. Create object files gcc -O2 -fPIC -I<path\_to\_python\_include> -c <name>.c -o <name>.o
- 3. Compile shared object (*i.e.* library) gcc [options] -L<path\_to\_python\_library> <name>.o -o <name>.so
	- If using  $C_{++}$  code, cython needs the option  $-+$  and gcc  $\rightarrow$  g++
	- ▶ options are for MacOS X -bundle -undefined dynamic\_lookup and for Debian -shared

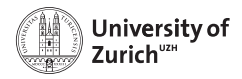

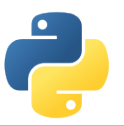

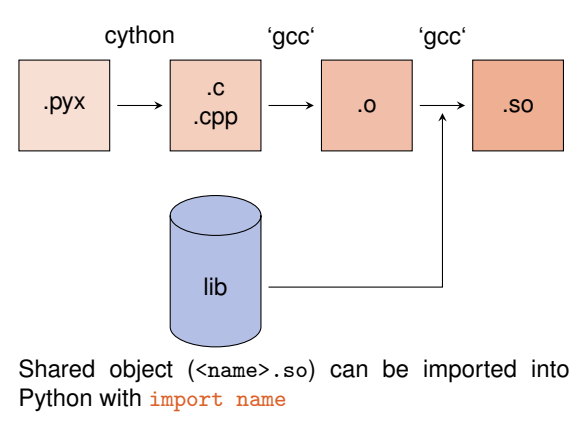

- 1. Compile Cython code to C/C++ code cython/cython3 -3 <name>.pyx
- 2. Create object files gcc -O2 -fPIC -I<path\_to\_python\_include> -c <name>.c -o <name>.o
- 3. Compile shared object (*i.e.* library) gcc [options] -L<path\_to\_python\_library> <name>.o -o <name>.so
	- If using  $C_{++}$  code, cython needs the option  $-+$  and gcc  $\rightarrow$  g++
	- ▶ options are for MacOS X -bundle -undefined dynamic\_lookup and for Debian -shared

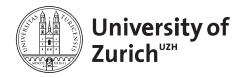

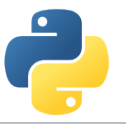

## **Compiling Cython Code (The easy way)**

Support via the distutils (distribution utilities) package in building and installing Python modules  $\Rightarrow$  applicable for cython

```
- Cython setup script -
from distutils.core import setup
from Cython.Build import cythonize
setup(ext_modeles = cythonize([<name of .pxy files>],
        language = "c++" #optional
))
```
Command python setup.py build\_ext --inplace creates for each .pyx file a .c/.cpp file, compiles it to an executable (in the build directory of the corresponding OS/architecture/Python version) and compiles a .so file (or a .pxd if you are using Windows)

Further options for cythonize via help explorable June 25, 2020 [Python meets C/C++](#page-0-0) Page 13

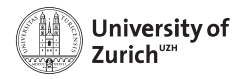

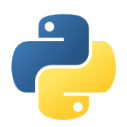

#### **When to use which way**

- **1. Cython extension in ipython/Jupyter notebook**
	- $\triangleright$  You want to investigate where are some room for improvement with cython
	- $\blacktriangleright$  Testing of some implementations
	- $\blacktriangleright$  Rather small code snippets
	- $\triangleright$  No complicated dependencies on external C/C++ libraries
	- $\triangleright$  Modules are not available outside (in principle)
- **2. Compiling via setup script (or by hand)**
	- $\triangleright$  Creating more complex modules
	- $\triangleright$  (extensive) linkage to external  $C/C_{++}$ libraries
	- ► Usage of additional options (*e.g.* for optimisation)

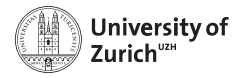

#### **How Performant is My Code?**

cython -3 -a/--annotate  $\langle$ name>.pyx  $\rightarrow$  additional HTML file

- $\triangleright$  bad performance  $\rightarrow$  yellow marking
- $\blacktriangleright$  allows to investigate code and to learn about performance tuning

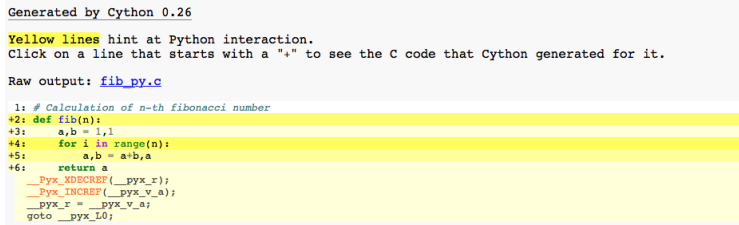

 $\triangleright$  Not every yellow part can be improved!

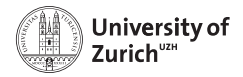

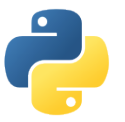

### **Benchmark Two: Numerical Integration**

Integral of  $f(x) = \sin x \cdot e^{-x}$  between 0 and  $\pi$  $\Rightarrow$  Exact result:  $(e^{-\pi} + 1)/2 = 0.521607$ 

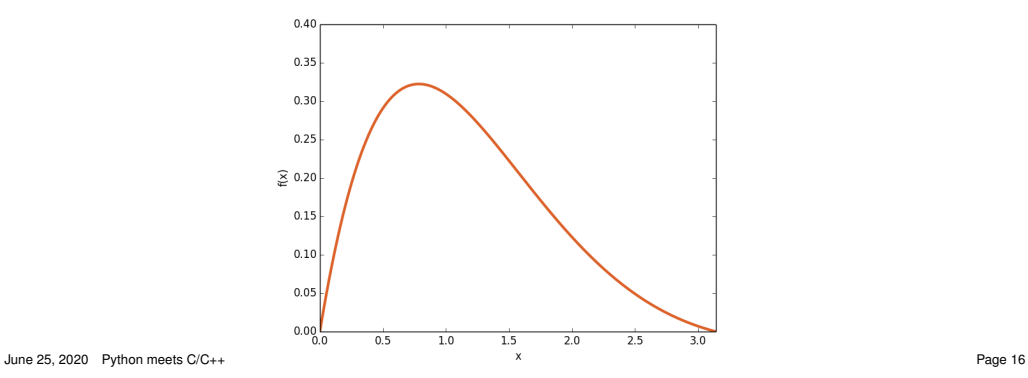

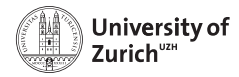

### **Benchmark Two: Numerical Integration**

Integral of  $f(x) = \sin x \cdot e^{-x}$  between 0 and  $\pi$  $\Rightarrow$  Exact result:  $(e^{-\pi} + 1)/2 = 0.521607$ 

Integration - version 1

```
from math import sin,exp
def f(double x):
       return sin(x)*exp(-x)def integrate(double a,double b,int N):
        cdef double dx,s
        cdef int i
        dx = (b-a)/Ns = 0.0for i in range(N):
                s = f(a+(i+0.5)*dx)return s*dx
```
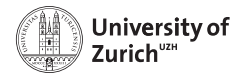

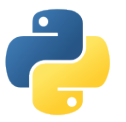

#### **Benchmark Two: Numerical Integration**

Integral of  $f(x) = \sin x \cdot e^{-x}$  between 0 and  $\pi$  $\Rightarrow$  Exact result:  $(e^{-\pi} + 1)/2 = 0.521607$ 

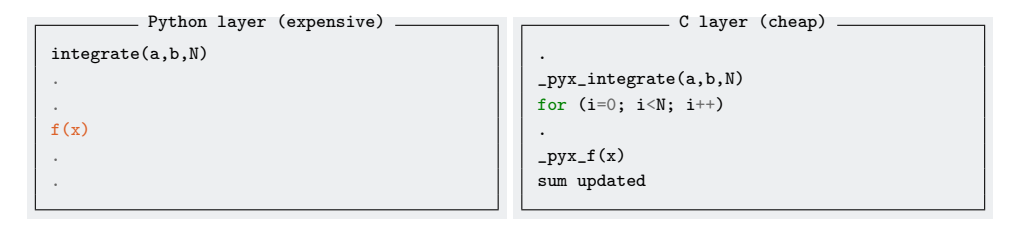

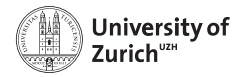

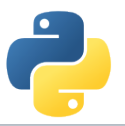

### **Benchmark Two: Numerical Integration**

Integral of  $f(x) = \sin x \cdot e^{-x}$  between 0 and  $\pi$  $\Rightarrow$  Exact result:  $(e^{-\pi} + 1)/2 = 0.521607$ 

Integration - version 2

```
from math import sin,exp
cdef double f(double x):
       return sin(x)*exp(-x)def integrate(double a,double b,int N):
        cdef double dx,s
        cdef int i
        dx = (b-a)/Ns = 0.0for i in range(N):
                s = f(a+(i+0.5)*dx)return s*dx
```
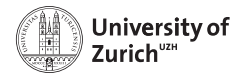

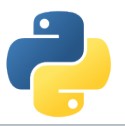

### **Benchmark Two: Numerical Integration**

Integral of  $f(x) = \sin x \cdot e^{-x}$  between 0 and  $\pi$  $\Rightarrow$  Exact result:  $(e^{-\pi} + 1)/2 = 0.521607$ 

Integration - version  $3 -$ 

```
from math import sin,exp
 cpdef double f(double x):
        return sin(x)*exp(-x)def integrate(double a,double b,int N):
        cdef double dx,s
        cdef int i
        dx = (b-a)/Ns = 0.0for i in range(N):
              s = f(a+(i+0.5)*dx)return s*dx
June 25, 2020 Python meets C/C++ Page 16
```
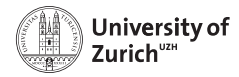

#### **Benchmark Two: Numerical Integration**

Integral of  $f(x) = \sin x \cdot e^{-x}$  between 0 and  $\pi$  $\Rightarrow$  Exact result:  $(e^{-\pi} + 1)/2 = 0.521607$ 

Integration - version 4

```
from libc.math cimport sin,exp
cpdef double f(double x):
       return sin(x)*exp(-x)def integrate(double a,double b,int N):
        cdef double dx,s
        cdef int i
        dx = (b-a)/Ns = 0.0for i in range(N):
                s = f(a+(i+0.5)*dx)return s*dx
```
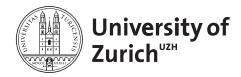

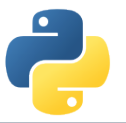

#### **Benchmark Two: Numerical Integration**

Integral of  $f(x) = \sin x \cdot e^{-x}$  between 0 and  $\pi$  $\Rightarrow$  Exact result:  $(e^{-\pi} + 1)/2 = 0.521607$ 

- $\triangleright$  Return values of function can be specified via the key word cdef
- $\triangleright$  cpdef  $\Rightarrow$  function also transparent to Python itself (no performance penalty)
- $\triangleright$  C/C++ library can be imported via from libc/libcpp.  $\leq$ module> cimport  $\leq$ name> (see later)
- $\triangleright$  Using C<sub>++</sub> functions can lead to a huge speed-up
- $\triangleright$  Try to do as much as you can in the C-layer
- $\triangleright$  Already huge speed-up when leveraging numpy and its vectorisation

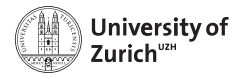

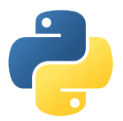

#### **You are here!**

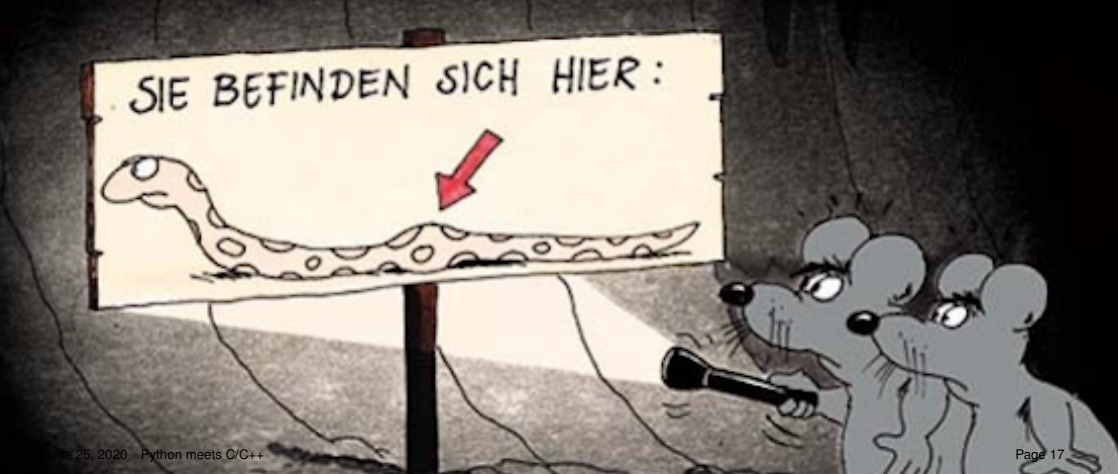

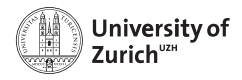

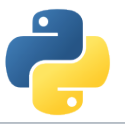

### **STL Containers**

An often used feature of C++ are the Standard Template Library containers (*e.g.* std::vector, std::map, etc.)

Object holders with specific memory access structure, *e.g.*

- $\triangleright$  std:: vector allows to access any element
- $\triangleright$  std:: list only allows to access elements via iteration
- $\triangleright$  std::map represents an associative container with a key and a mapped values

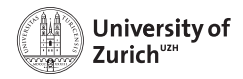

## **STL Containers**

An often used feature of C++ are the Standard Template Library containers (*e.g.* std::vector, std::map, etc.)

. . . and Cython knows how to treat them!

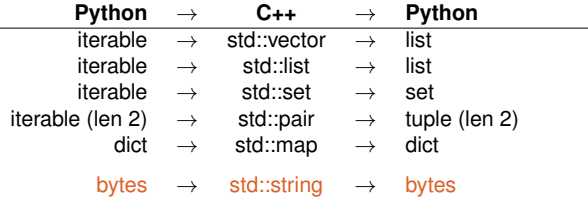

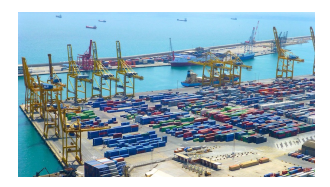

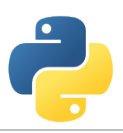

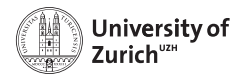

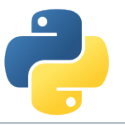

## **STL Containers**

An often used feature of C++ are the Standard Template Library containers (*e.g.* std::vector, std::map, etc.)

#### **A few remarks!**

- $\triangleright$  iterators (*e.g.* it) can be used  $\Rightarrow$  dereferencing with dereference(it) and incrementing/decrementing with preincrement (*i.e.* ++it), postincrement (*i.e.* it++), predecrement (*i.e.* --it) and postdecrement (*i.e.* it--) from cython.operator
- ► Be careful with performance!  $\Rightarrow$  performance lost due to shuffling of data
- $\triangleright$  More indepth information can be found directly in the corresponding sections of the cython code<https://github.com/cython/cython/tree/master/Cython/Includes/libcpp>
- $\triangleright$  C++11 containters (like std::unordered\_map) are partially implemented
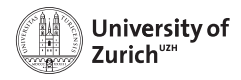

# **Exceptions/Errors**

In terms of exception and error handling three different cases need to be considered:

- **Example 1 Raising of a Python error** in cython code ⇒ return values make it impossible to raise properly Python errors (Warning message, but continuing)
- ► Handling of **error codes from pure C functions**
- **► Raising of a C++ exception** in C++ code used in cython  $\Rightarrow$  C++ exception terminates if not caught – program

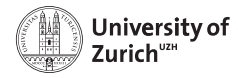

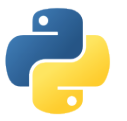

### **Errors in Python**

Python Error in Cython - untreated

```
cpdef int raiseError():
        raise RuntimeError("A problem")
        return 1
```
 $\Rightarrow$  Just prints a warning (and worse gives an ambigious return value)

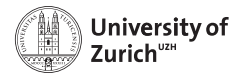

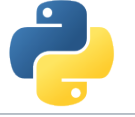

## **Errors in Python**

Python Error in Cython - untreated

```
cpdef int raiseError():
        raise RuntimeError("A problem")
        return 1
```
 $\Rightarrow$  Just prints a warning (and worse gives an ambigious return value)

```
- Python Error in Cython - treated
cpdef int raiseError() except *:
       raise RuntimeError("A problem")
       return 1
```
⇒ Propagates the RuntimeError

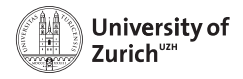

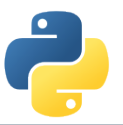

### **Errors in C**

C does not know exceptions like Python or C++. If errors should be caught, it is usually done via dedicated return values of functions which cannot appear in a regular function call.

Use the except statement to tell cython about this value

```
Handling a C Error
cpdef int raiseException() except -1:
       return -1
```
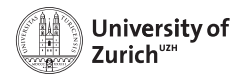

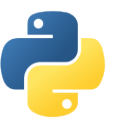

# **Exceptions in C++**

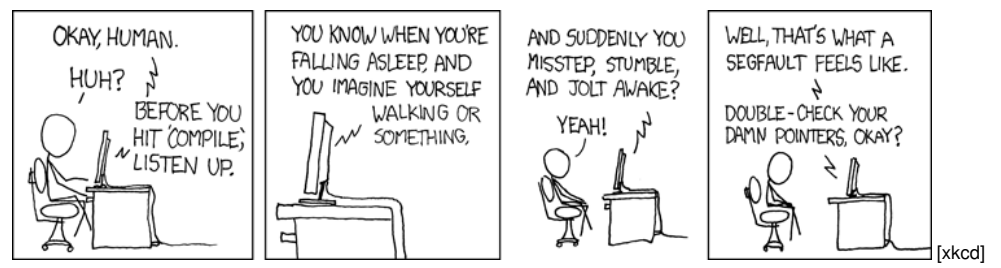

In cython this is also true for C++ exceptions!

Cython is not able to deal with C++ exceptions in a try'n'except clause!

 $\Rightarrow$  But caption in cython and translation to Python exceptions/errors is possible!

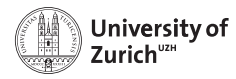

# **Exceptions in C++**

#### **. . . and how to tackle them!**

- ▶ cdef <C++ function>() except +  $\Rightarrow$  translates a C++ exception into a Python error according to the right-hand scheme
- ▶ cdef <C++ function>() except +<Python Error> *e.g.* MemoryError ⇒ translates every thrown C++ exception into a MemoryError
- ▶ cdef <C++ function>() except +<function raising Python error> ⇒ runs the indicated function if the C++ function throws any exception. If <function raising Python error> does not raise an error, a RuntimeError will be raised.

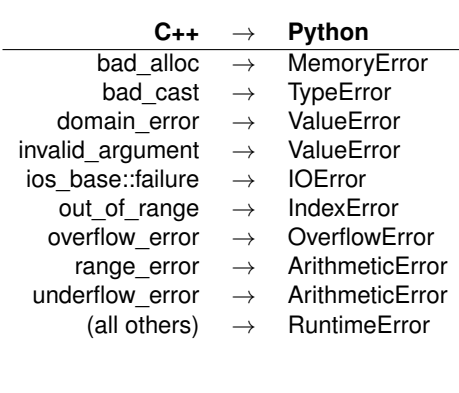

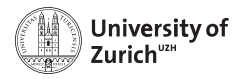

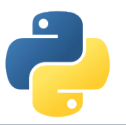

#### **Classes**

Classes are a common feature of Python and C++

There are two aspects when dealing with cython:

- ▶ Defining classes containing C<sub>++</sub> code in cython
- $\triangleright$  C<sub>++</sub> classes integrated into Python

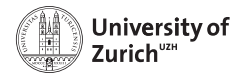

## **Defining Classes in Cython**

Let's go back to the integration examples

```
Defining classes in Cython
cdef class Integrand:
        cpdef double evaluate(self,double x) except *:
                raise NotImplementedError()
cdef class SinExpFunction(Integrand):
        cpdef double evaluate(self,double x):
               return sin(x)*exp(-x)def integrate(Integrand f,double a,double b,int N):
        ...
        s += f.evaluate(a+(i+0.5)*dx)
```
#### Cython does not know @abstractmethod from the module abc!

June 25, 2020 [Python meets C/C++](#page-0-0) Page 24

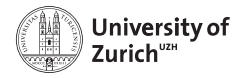

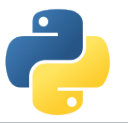

# **Defining Classes in Cython**

Let's go back to the integration examples

```
Adding classes in Python
class Poly(Integrand):
        def evaluate(self,double x):
               return x*x-3*x
integrate(Poly(),0.0,2.0,1000)
```
 $\Rightarrow$  Speed lost with respect to definition in cython, but still faster than a pure Python implementation

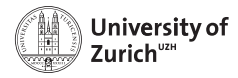

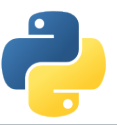

### **Integration of C++ Classes in Cython – Possible but cumbersome**

**Starting point:** .cpp/.h file for class Rectangle defined in a namespace shapes

- 1. Expose it to Cython by delaring the class structure and method signatures
- 2. Integrating it into Cython either via direct usage or by defining a wrapper class

Exposing C++ classes in Cython

```
# distutils: language = c++
# distutils: sources = Rectangle.cpp
cdef extern from "Rectangle.h" namespace "shapes":
        cdef cppclass Rectangle:
                Rectangle(int, int, int, int) except +
                int x0, y0, x1, y1
                int getLength()
                int getHeight()
                int getArea()
                void move(int, int)
```
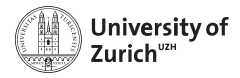

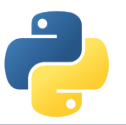

### **Automatic Wrappers**

. . . since not everybody likes to write lines of error-prone code

- $\triangleright$  SWIG
- $\blacktriangleright$  boost::python
- $\blacktriangleright$  ctypes
- $\blacktriangleright$  ...

Goal: creating compilable C/C++ code based on the Python C API

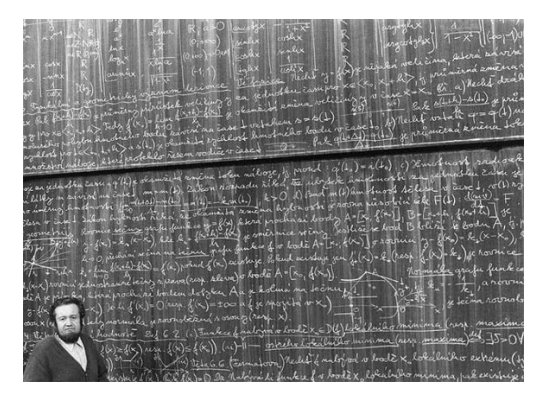

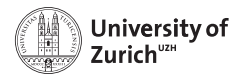

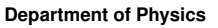

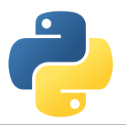

### **SWIG**

#### **SWIG: Simplified Wrapper and Interface Generator**

- $\triangleright$  Generic Wrapper for C/C++ to script-like languages
	- $\triangleright$  R
	- $\blacktriangleright$  Perl
	- $\blacktriangleright$  Ruby
	- $\triangleright$  Tcl
	- $\blacktriangleright$  PHP5
	- $\blacktriangleright$  Java
	- ▶ ...and **Python**
- $\triangleright$  Pretty old created in 1995 by Dave Beazley
- $\triangleright$  Current version is 4.0.2

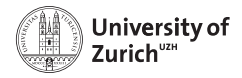

## **SWIG – in a Nutshell**

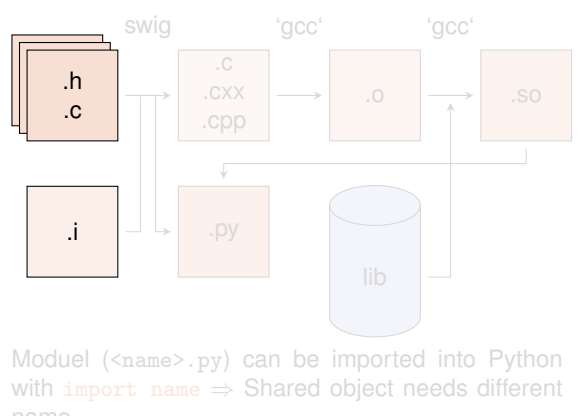

- 1. Create python wrapper and necessary C files
- 2. Create object files based on output from the wrapper plus native C/C++
- 3. Compile shared object (*i.e.* library) Normally step 2 and 3 can be combined with via Distutils setup.py

June 25, 2020 [Python meets C/C++](#page-0-0) Page 28

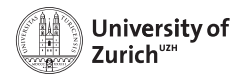

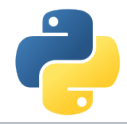

# **SWIG – in a Nutshell**

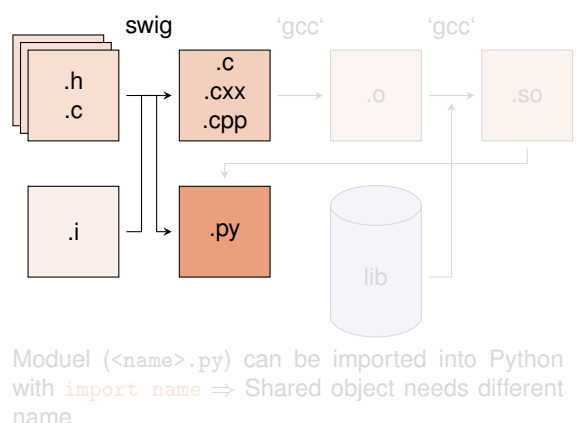

- 1. Create python wrapper and necessary C files swig -c++ -python <name>.i
- 2. Create object files based on output from the wrapper plus native C/C++
- 3. Compile shared object (*i.e.* library) Normally step 2 and 3 can be combined with via Distutils setup.py

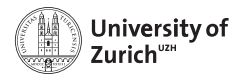

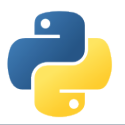

## **SWIG – in a Nutshell**

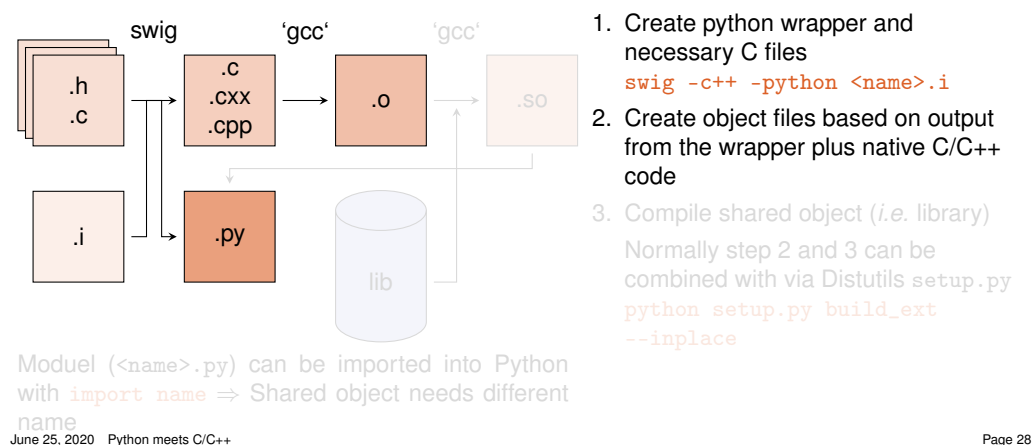

- 1. Create python wrapper and necessary C files swig -c++ -python <name>.i
- 2. Create object files based on output from the wrapper plus native C/C++ code
- 3. Compile shared object (*i.e.* library) Normally step 2 and 3 can be combined with via Distutils setup.py

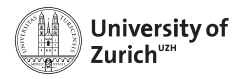

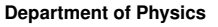

### **SWIG – in a Nutshell**

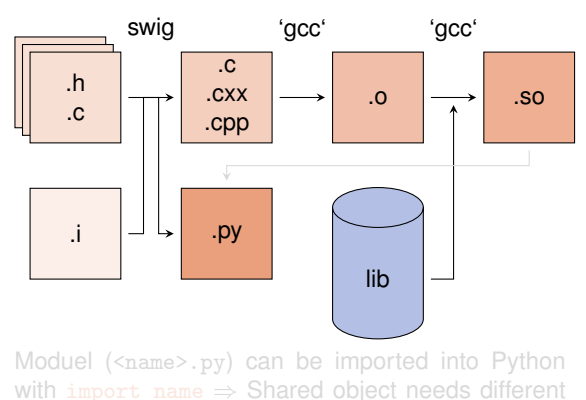

- 1. Create python wrapper and necessary C files swig -c++ -python <name>.i
- 2. Create object files based on output from the wrapper plus native C/C++ code
- 3. Compile shared object (*i.e.* library) Normally step 2 and 3 can be combined with via Distutils setup.py python setup.py build\_ext --inplace

June 25, 2020 [Python meets C/C++](#page-0-0) Page 28

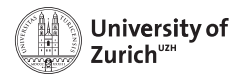

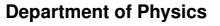

### **SWIG – in a Nutshell**

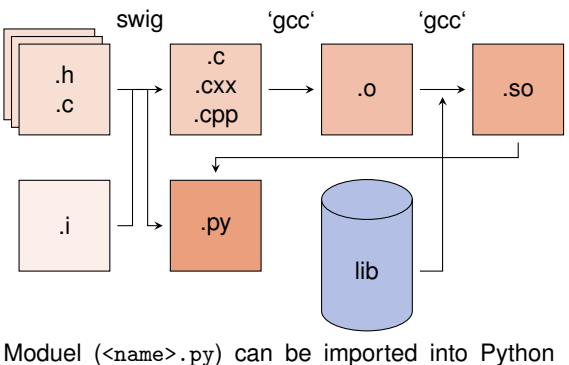

with import name  $\Rightarrow$  Shared object needs different name

- 1. Create python wrapper and necessary C files swig -c++ -python <name>.i
- 2. Create object files based on output from the wrapper plus native C/C++ code
- 3. Compile shared object (*i.e.* library) Normally step 2 and 3 can be combined with via Distutils setup.py python setup.py build\_ext --inplace

June 25, 2020 [Python meets C/C++](#page-0-0) Page 28

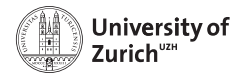

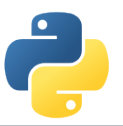

### **SWIG – The interface file**

Main configuration with interface  $(.i)$  files

- $\blacktriangleright$  tells which (header) file(s) contains the  $C/C++$  code to wrap
- $\blacktriangleright$  defines some special data types (*e.g.* std::vector<...>)
- $\blacktriangleright$  handles some additional configuration (*e.g.* exception/error translation)

```
Interface file
%module geom // name of the module
...
// things swig should know about
%include "Shape.h"
%include "Rectangle.h"
// things that should be put into the
// header of the wrapper file (.c/.cxx)
\frac{9}{6}# include "Shape.h"
# include "Rectangle.h"
\frac{9}{2}
```
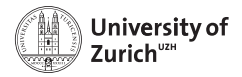

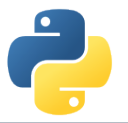

### **SWIG – The Distutils file**

```
Distutils setup script (setup.py)
from distutils.core import setup, Extension
extension_mod = Extension("_\langlename>", # Use _ to distinguish to final module name
                        ["<name_wrap>.cxx",
                         "<source1>.cpp",
                         "<source2>.cpp","..."],
                        language='c++')
setup(name = "_<name>", ext_modules=[extension_mod])
```
- ► To be build extension needs a different name than the module set up by switch  $\Rightarrow$  Avoid name conflicts
- $\blacktriangleright$  Language option only for  $C_{++}$
- <sup>I</sup> python setup.py build\_ext --inplace

```
June 25, 2020 Python meets C/C++ Page 30
```
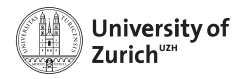

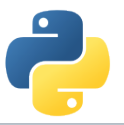

## **A Few Remarks about SWIG**

- $\triangleright$  SWIG  $\approx$  performance loss with respect to cython
- $\blacktriangleright$  If SWIG works:  $\odot$
- If it does not:  $\odot$
- $\bullet$  ... and therefore you can lose a lot of time with special problems
- $\blacktriangleright$  It is not always optimal to expose the whole class to Python

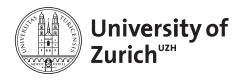

### **Conclusion**

- Interfacing Python with  $C/C_{++}$  is or better – can be a way to create powerful code
- $\triangleright$  cython and SWIG are two nice tools to do so
- $\blacktriangleright$  ... but always make the interfacing maintainable/useful/etc. *i.e.* not a British train door
- $\triangleright$  And it's all about finding the sweet spot!

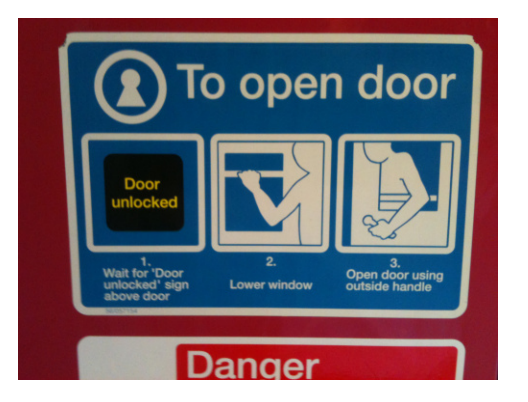

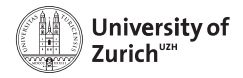

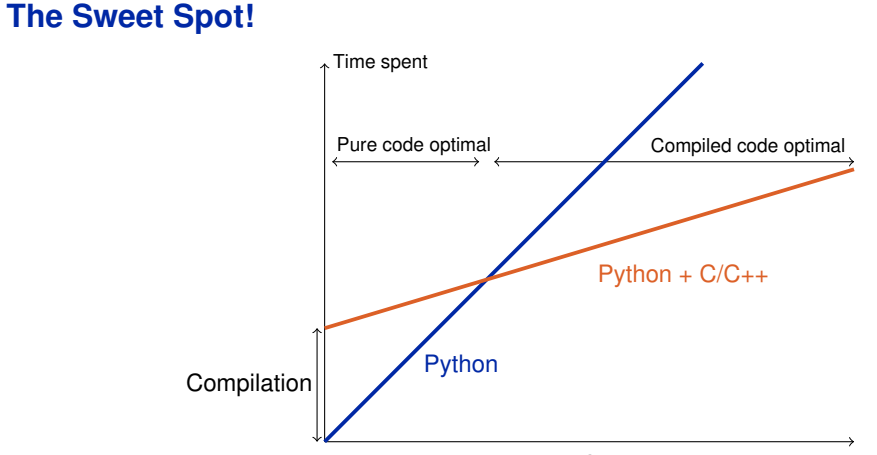

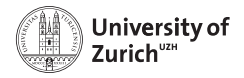

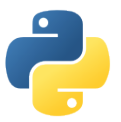

**The End!**

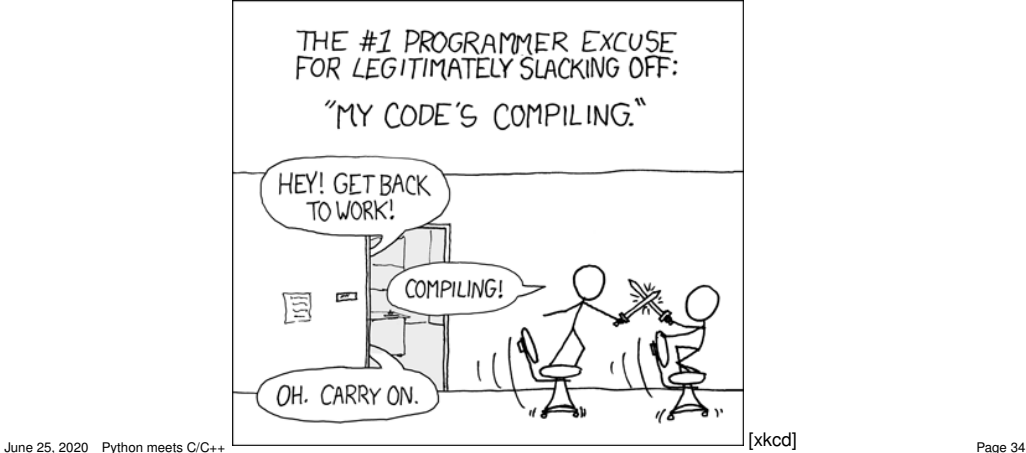

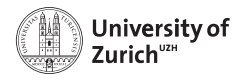

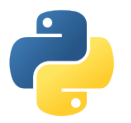

### **References**

- 1. Stéfan van der Walt, *Speeding up scientific Python code using Cython*, Advanced Scientific Programming in Python, 2013 (Zurich) & 2014 (Split)
- 2. Stefan Behnel et al., *Cython tutorial*, Proceedings of the 8th Python in Science Conference (SciPy 2009)  $\Rightarrow$  based on older cython version, but the main reference of cython
- 3. Dave Beazley, *Swig Master Class*, PyCon'2008
- 4. <http://docs.cython.org/src/tutorial/>
- 5. <http://www.swig.org>

<span id="page-60-0"></span>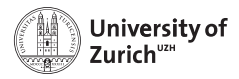

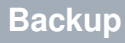

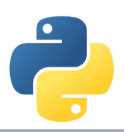

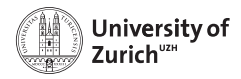

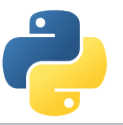

## **Fortran meets Python**

The f2py compiler (<http://docs.scipy.org/doc/numpy-dev/f2py/>) offers – in a similar way as cython – the possibility to generate extension modules for Python from Fortran code.

f2py -c -m <module name> <fortran file>.f/.f90 -I<path to python header file> builds from the code in <fortran file>.f/.f90 a importable module (*i.e.* shared object) <module name>.so

Fortran modules and subroutines are exposed to Python on time of the import of the built module.

The compilation can also be split into a first step generating a signature file, which is in a second step compiled into the extension module

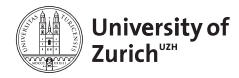

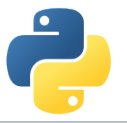

# **Exceptions in C++**

#### **Examples**

Two C++ functions void raiseException() and void raiseBadAlloc() defined in except\_cy.h

```
Exception Example 1
cdef extern from 'except_cy.h'
        cdef void raiseException() except +
def tryIt():
        try:
                raiseException()
        except RuntimeError as e:
                print(e)
```
 $\Rightarrow$  OK as raiseException() throws a std::exception  $\rightarrow$  RuntimeError

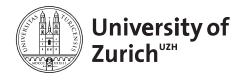

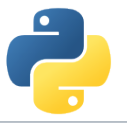

# **Exceptions in C++**

#### **Examples**

Two C++ functions void raiseException() and void raiseBadAlloc() defined in except\_cy.h

```
Exception Example 2
cdef extern from 'except_cy.h'
        cdef void raiseException() except +MemoryError
def tryIt():
        try:
                raiseException()
        except RuntimeError as e:
                print(e)
```
 $\Rightarrow$  Not OK as raiseException() throws a std::exception which is explicitly transformed into a MemoryError

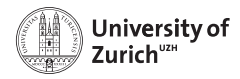

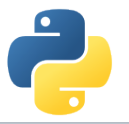

# **Exceptions in C++**

#### **Examples**

Two C++ functions void raiseException() and void raiseBadAlloc() defined in except\_cy.h

```
- Exception Example 3 -
cdef extern from 'except_cy.h'
        cdef void raiseBadAlloc() except +
def tryIt():
        try:
                raiseBadAlloc()
        except RuntimeError as e:
                print(e)
```
 $\Rightarrow$  Not OK as raiseBadAlloc() throws a std::bad\_alloc which is transformed into a MemoryError

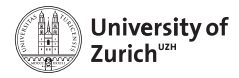

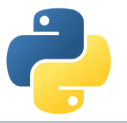

# **Exceptions in C++**

#### **Examples**

Two C++ functions void raiseException() and void raiseBadAlloc() defined in except\_cy.h

```
Exception Example 4
cdef extern from 'except_cy.h'
        cdef void raiseBadAlloc() except +
def tryIt():
        try:
                raiseBadAlloc()
        except MemoryError as e:
                print(e)
```
 $\Rightarrow$  OK as raiseBadAlloc() throws a std::bad\_alloc which is transformed into a MemoryError

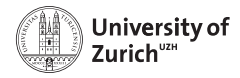

# **Exceptions in C++**

#### **Examples**

Two C++ functions void raiseException() and void raiseBadAlloc() defined in except\_cy.h

```
Exception Example 5
cdef void raise_py_error() except *:
        raise MemoryError("Problem")
cdef extern from 'except_cy.h':
        cdef void raiseBadAlloc() except +raise_py_error
def tryIt():
        try:
                raiseBadAlloc()
        except MemoryError as e:
                print(e)
```

```
\Rightarrow OK as raise_py_error() throws an error
 Python meets C/C++ Page 38
```
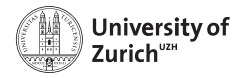

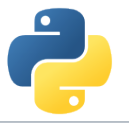

# **Exceptions in C++**

#### **Examples**

Two C++ functions void raiseException() and void raiseBadAlloc() defined in except\_cy.h

```
Exception Example 6
cdef void raise_py_error() except *:
        pass
cdef extern from 'except_cy.h':
        cdef void raiseBadAlloc() except +raise_py_error
def tryIt():
        try:
                raiseBadAlloc()
        except MemoryError as e:
                print(e)
```
 $\Rightarrow$  Not OK as no error is thrown by raise\_py\_error() June 25, 2020 [Python meets C/C++](#page-0-0) Page 38

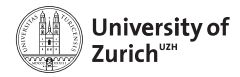

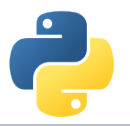

Rectangle.h - C++ header file

#### **Integration of C++ Classes**

Assuming a C++ class Rectangle

namespace shapes { class Rectangle { public: int x0, y0, x1, y1; Rectangle(int x0, int y0, int x1, int y1);  $\tilde{\text{}~}$ Rectangle(); // destructor int getLength(); int getHeight(); int getArea(); void move(int dx, int dy); }; }

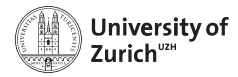

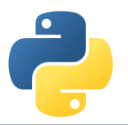

#### **Integration of C++ Classes**

Assuming a C++ class Rectangle

 $\equiv$  Rectangle.cpp – C++ implementation file  $\equiv$ 

```
# include "Rectangle.h"
# include <iostream>
using namespace shapes;
Rectangle::Rectangle(int X0, int Y0, int X1, int Y1) {
        x0 = X0:
        v0 = Y0:
        x1 = X1:
        v1 = Y1:
        std::cout << "Here I am" << std::endl;}
Rectangle:: "Rectangle() {
        std::cout << "Byebye" << std::endl;}
...
```
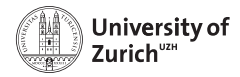

### **Integration of C++ Classes**

Now exposing it to Cython . . .

```
= rect.pyx – expose interface in Cython =# distutils: language = c++
# distutils: sources = Rectangle.cpp
cdef extern from "Rectangle.h" namespace "shapes":
        cdef cppclass Rectangle:
                Rectangle(int, int, int, int) except +
                int x0, y0, x1, y1
                int getLength()
                int getHeight()
                int getArea()
                void move(int, int)
```
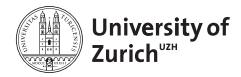

### **Integration of C++ Classes**

... and using it! Directly in Cython ...

```
Fect.pyx - inclusion in Cython
def tryIt():
        cdef Rectangle* r
        try:
                r = new Rectangle(1, 2, 3, 4)print("My length is {0:f}".format(r.getLength()))
                print("My first x-coordinate is \{0:\text{f}\}".format(r.x0))
       finally:
                del r
```
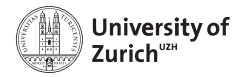

## **Integration of C++ Classes**

... and using it! ... or to create class in Cython accessible in Python

```
= rect.pyx – create wrapping class in Cython =cdef class PyRectangle:
        cdef Rectangle *thisptr
        def __cinit__(self, int x0, int y0, int x1, int y1):
                self.thisptr = new Rectangle(x0, y0, x1, y1)
        def dealloc (self):del self.thisptr
        def getLength(self):
                return self.thisptr.getLength()
        def getHeight(self):
                return self.thisptr.getHeight()
        ...
```
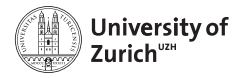

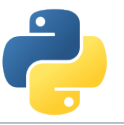

# **Special features: STL Stuff with SWIG**

- $\triangleright$  Dedicated interface files need to be integrated when running SWIG
- <sup>I</sup> . . . and templates for **each** containers + **each** content need to be defined

SWIG interface file with vectors and strings

```
...
%include "std_vector.i"
%include "std_string.i"
...
%template(dVector) std::vector<double>;
%template(rectVector) std::vector<Rectangle*>;
...
```
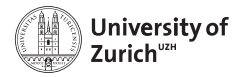

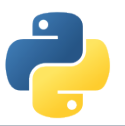

## **Special features: Exceptions with SWIG**

```
SWIG interface file with exceptions
...
%include "exception.i"
...
%exceptionclass ShapeError;
%exception *::whine {
    try {
        $action
    } catch(ShapeError & e) {
        ShapeError *ecopy = new ShapeError(e);
        PyObject *err = SWIG_NewPointerObj(ecopy, SWIGTYPE_p_ShapeError, 1);
        PyErr_SetObject(SWIG_Python_ExceptionType(SWIGTYPE_p_ShapeError), err);
        SWIG fail:
    }
}
```
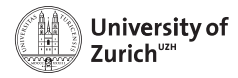

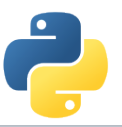

### **Special features: Overloading**

Cython deals the usual way with overloaded methods in C++:

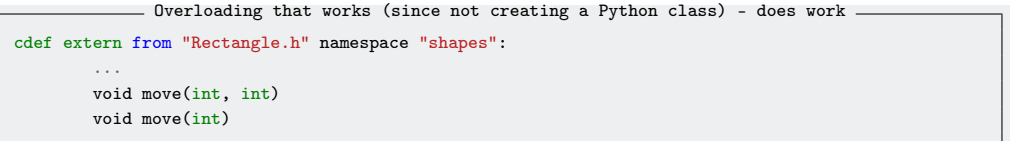

. . . but it cannot happen in a Python wrapper class:

```
Need to avoid overloading (since creating a Python class) – does not work
cdef class PyRectangle:
        ...
        def move(self,dx,dy):
                return self.thisptr.move(dx,dy)
        def move(self,d):
                return self.thisptr.move(d)
```
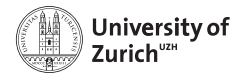

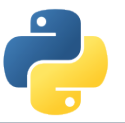

## **Special features: Inheritance**

As in Python C++ classes can inherit from parent classes including overriding of methods

```
Inheritiance in C++ header file
class Shape {
public:
        ...
        void virtual printInfo(); // Prints "Shape"
};
class Rectangle : public Shape {
public:
        ...
        void printInfo(); // Prints "Rectangle"
};
```
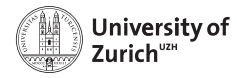

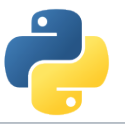

## **Special features: Inheritance**

Cython can also deal with this feature, but there are two points to keep in mind: 1. If parent class is also exposed to cython, no redefinition of overridden methods is required (and also allow  $\rightarrow$  mis-interpreted as overloading)

```
Exposing inheritance in Cython
cdef extern from "Rectangle.h" namespace "shapes":
        cdef cppclass Shape:
                Shape() except +
                void printInfo()
        cdef cppclass Rectangle(Shape):
                Rectangle(int, int, int, int) except +
                ...
                void printInfo() # causes problems
                ...
```
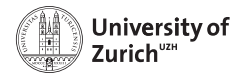

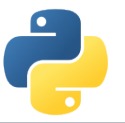

cdef class PyObject:

## **Special features: Inheritance**

2. The inheritance can only be transported into wrapper classes if child classes have the same set of methods as the mother class

```
Wrapping inheritance in Cython -
```

```
cdef Object* thisptr
        def cinit (self):
                self.thisptr = new Object()
        def dealloc (self):
                del self.thisptr
        def printInfo(self):
                self.thisptr.printInfo()
cdef class PyRectangle(PyObject):
        def __cinit__(self,int x0,int y0,int x1,int y1):
                self.thisptr = new Rectangle(x0,y0,x1,y1)
```
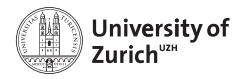

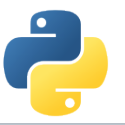

## **Special features: Operator Overloading**

C++ as well as Python offers the potential to define operators for objects.

#### **Example with Rectangles:**

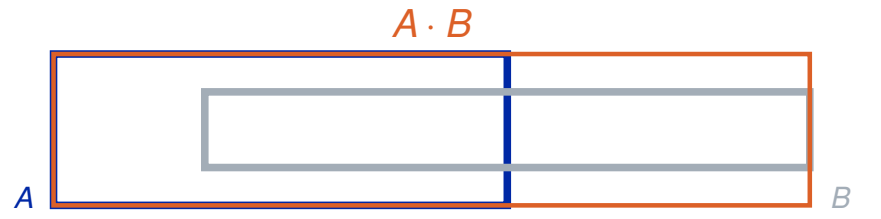

Multiplication of rectangles: Create a new rectangle acting as a bounding boox

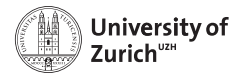

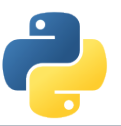

#### **Special features: Operator Overloading**

```
Wrapping operator overloading in C++
Rectangle operator*(Rectangle& rhs){
        double x0_n = min(min(x0,x1),min(rhs.x0,rhs.x1)),x1_n = max(max(x0,x1),max(rhs.x0,rhs.x1));
        double y0_n = min(min(y0, y1), min(rhs.y0, rhs.y1)), y1_n = max(max(y0, y1), max(rhs.y0, rhs.y1));return Rectangle(x0_n, v0_n,x1_n,v1_n);
};
```
- Wrapping operator overloading in Cython -

```
# to expose it to Cython
Rectangle operator*(Rectangle)
# in the wrapper class
def __mul__(PyRectangle lhs,PyRectangle rhs):
       res = PyRectangle(0,0,0,0)res.thisptr[0] =lhs.thisptr[0]*rhs.thisptr[0] # ptr deref
       return res
```
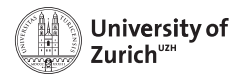

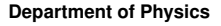

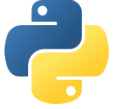

## **Arrays**

Arrays in cython are usually treated via typed memoryviews (*e.g.* double[:,:] means a two-dimensional array of doubles, *i.e.* compatible with *e.g.* np.ones((3,4)))

Further you can specify which is the fastest changing index by :1, *e.g.*

- $\triangleright$  double [ $: :1, :,:$ ] is a F-contiguous three-dimensional array
- $\triangleright$  double [:,:,::1] is a C-contiguous three-dimensional array
- $\triangleright$  double  $[:,::1,:]$  is neither  $F-$  nor C-contiguous

For example a variable  $double$ :.:1] a has as NumPy arrays variables like shape and size and the elements can be accessed by  $a[i,j]$ 

#### **But be aware: NumPy is already heavily optimised, so do not to reinvent the wheel!**